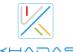

## VIM3 Specifications

| Model                  | Basic                                                                                                    | Pro           |  |
|------------------------|----------------------------------------------------------------------------------------------------|---------------|--|
| SoC                    | Amlogic A311D 2.2GHz Quad core ARM Cortex-A73 and 1.8GHz dual core Cortex-A53 CPU ARM G52 MP4 GPU up to 800MHz HW UHD 4K H.265 75fps 10-bit video decoder & low latency 1080p H.265/H.264 60fps encoder Support multi-video decoder up to 4Kx2K@60fps+1x1080P@60fps Dolby Vision and HDR10, HDR10+, HLG and PRIME HDR video processing Build-in Cortex-M4 core for always on processing TrustZone based security for DRM video streaming |               |  |
|                        | 5 TOPS Performance NPU<br>INT8 inference up to 1536 MAC<br>Supports all major deep learning frameworks including TensorFlow and Caffe                                                                                                    |               |  |
| MCU [1]                | STM8S003 with Programmable EEPROM                                                                                                    |               |  |
| SPI Flash              | 16                                                                                                    | MB            |  |
| LPDDR4/4X [2]          | 2GB                                                                                                    | 4GB           |  |
| EMMC 5.1               | 16GB                                                                                                    | 32GB          |  |
| Wi-Fi                  | AP6398S Module<br>802.11a/b/g/n/ac, 2X2 MIMO with RSDB [3]                                                                                                    |               |  |
| Bluetooth              | Blueto                                                                                                    | Bluetooth 5.0 |  |
| LAN                    | 10/100 / 1000M                                                                                                    |               |  |
| WOL [4]                | Wake on Lan                                                                                                    |               |  |
| TF Card                | Molex Slot, Spec Version 2.x/3.x/4.x(SDSC/SDHC/SDXC)                                                                                                    |               |  |
| USB HOST               | x2 (900mA & 500mA Load)                                                                                                    |               |  |
| USB Type-C             | USB2.0 OTG & USB PD                                                                                                    |               |  |
| VIN Connector          | System Power Input                                                                                                    |               |  |
| Wide Input Voltage     | Range from 5V to 20V                                                                                                    |               |  |
| HDMI                   | Type-A Female<br>HDMI2.1 transmitter with 3D, Dynamic HDR, CEC and HDCP 2.2 support                                                                                                    |               |  |
| MIPI-DSI               | 4 lanes Interface, resolution up to 1920*1080<br>30 Pin 0.5mm Pitch FPC Connector                                                                                                    |               |  |
| Touch Panel            | 10 Pin 0.5mm Pitch FPC Connector                                                                                                    |               |  |
| Camera                 | Interface: 4 lanes MIPI-CSI<br>Supports Dual Cameras<br>Up to 8 MP ISP<br>30 Pin 0.5mm Pitch FPC Connector                                                                                                    |               |  |
| Sensor                 | KXTJ3-1057<br>Tri-axis Digital Accelerometer                                                                                                    |               |  |
| M.2 Socket             | PCIe 2.0 (one lane)<br>M.2 2280 NVMe SSD Supported<br>USB 2.0, I2S, I2C, ADC, 100M Ethernet PHY interface, GPIO                                                                                                    |               |  |
| IR Receiver            | 2 Cha                                                                                                    | 2 Channels    |  |
| RTC & Battery Header   | 0.8mm Pitch Header                                                                                                    |               |  |
| Cooling Fan Header     | 4-Pins 0.8mm Pitch Header, with PWM Speed Control                                                                                                    |               |  |
| LEDs                   | Blue LED x1, White LED x1, Red LED x1                                                                                                    |               |  |
| 40-Pins Header(2.54mm) | CPU: USB, I2C, I2S, SPDIF, UART, PWM, ADC<br>MCU: SWIM, NRST, PA1                                                                                                    |               |  |
| Buttons                | x3 (Power / Func / Reset)                                                                                                    |               |  |
| XPWR Pads              | For External Power Button                                                                                                    |               |  |

| Mounting Holes          | Size M2 x 4                                 |  |
|-------------------------|---------------------------------------------|--|
| Board Dimensions        | 82.0 x 58.0 x 11.5 mm                       |  |
| Board Weight            | 28.5g                                       |  |
| Bootloader              | Mainline U-Boot                             |  |
| Linux Kernel            | Mainline Linux                              |  |
| Linux Distros           | Ubuntu 20.04                                |  |
| Android                 | Android 9.0                                 |  |
| Officially supported by | Google AOSP<br>Google Fuchsia OS<br>Armbian |  |
|                         | Khadas TST [5]                              |  |
| Khadas Only             | Khadas KBI [6]                              |  |
|                         | Fenix Script [7]                            |  |
| Compliance              | CE, FCC, TELC(Japan), RoHS                  |  |

- [1] MCU: Power management, EEPROM for customization, and boot media(SPI Flash or eMMC) setup.
- [2] LPDDR4 or LPDDR4X RAM will be selected randomly during manufacturing.
- [3] RSDB: Real Simultaneous Dual Band, which lets VIM3 and other devices transmit and receive data over two bands at the same time.
- [4] WOL: Power on or wake up VIM3 remotely over Lan through APP or webpage.
- [5] The Khadas TST feature enables developers to enter upgrade mode easily: simply press the function key 3 times within 2 seconds, and it works even if the boot loader is damaged.
- [6] Khadas KBI: Switch the "combo interface" between PCIe and USB 3.0.
- [7] Fenix Script: One-click script for building of Linux Distributions.